# Glosario **Tablero Monitoreo Zoom (S.A.G.)**

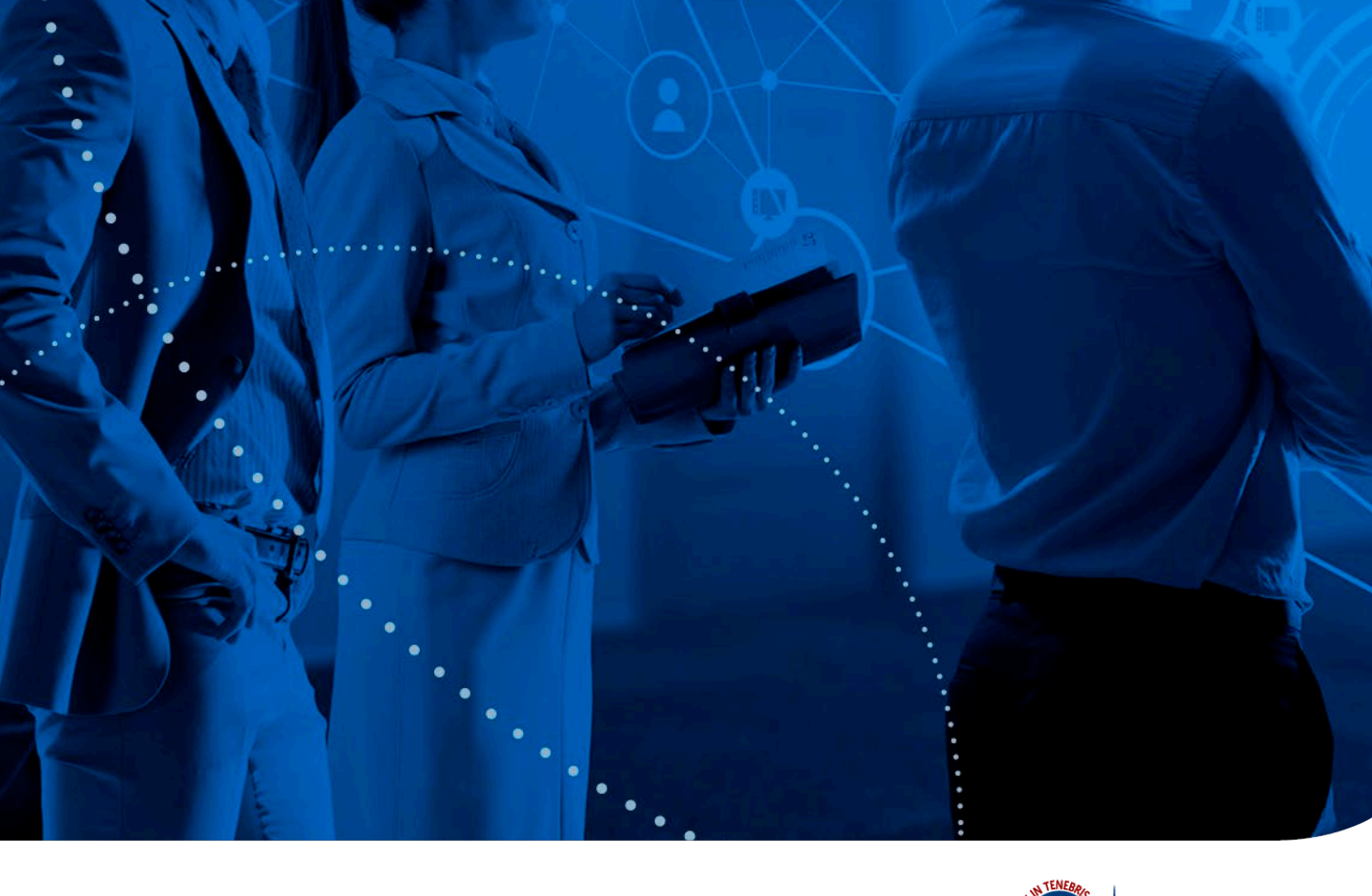

**DIRECCIÓN DE TECNOLOGÍAS DE INFORMACIÓN** 

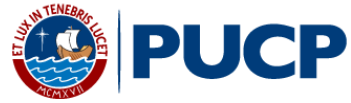

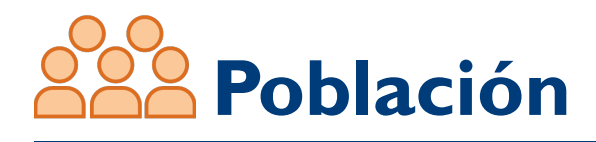

# **1) Sesiones**

Se consideran sesiones que fueron programadas desde la plataforma Paideia en los cursos que pertenecen al semestre regular 2020-1 en adelante<sup>1</sup>.

# **Indicadores**

*Nota: Para visualizar todos los indicadores posibles en cada tablero, dar clic a la Opción: Ver, Panel de Conjunto de datos.*

# **1) % Alumnos que participaron en las sesiones (promedio)**

Indica el porcentaje de estudiantes del total de estudiantes matriculados registrados en Paideia que se conectaron a la *Sesión Zoom.* 

Para una sesión, corresponde a: **[Conteo de participantes distintos<sup>2</sup>]/[Número de alumnos del curso-horario3 ] x100.**

Cuando se visualiza a nivel de *Curso Horario*, corresponde al promedio de todas las sesiones del Curso Horario<sup>4</sup>. Cuando se visualiza a nivel de *Facultad de curso o Especialidad del curso*, es un promedio de lo obtenido a nivel *Curso Horario.*

- *<sup>1</sup>Para el semestre regular 2020-1 se consideran los cursos ofrecidos por la universidad en la modalidad a distancia de acuerdo a la lista de cursos proporcionada a la DTI.*
- *<sup>2</sup>No se consideran participantes que en la sesión sean anfitriones o anfitriones alternativos.*
- *3 El número de alumnos corresponde a los alumnos registrados como participantes en Paideia y pueden cambiar para cada semana, según los ajustes que se hagan en el proceso de matrícula correspondiente.*
- *4 En el caso de un curso que tenga 2 o más sesiones a la semana, entonces el promedio se realiza en base al total de las sesiones que se van dando semana a semana.*

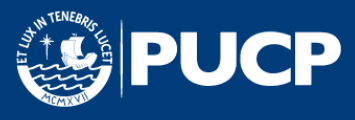

#### **2) % permanencia de los alumnos en las sesiones**

**[Duración alumno (prom)] / [Duración promedio de la sesión] \* 100** Cuando se visualiza a nivel de *Sesión Zoom* corresponde al porcentaje del tiempo de la sesión que en promedio permanecieron los alumnos. Cuando se visualiza a nivel *Curso Horario, Facultad del curso* o *Especialidad del curso* es un promedio de estos promedios.

#### **3) % de número de sesiones**

Porcentaje de sesiones agrupados por *Rango de duración* de tiempo. **[Número de sesiones]/([Número total de sesiones]) \* 100**

#### **4) Duración alumno (promedio)**

Es el tiempo en minutos que permanece un participante que no es anfitrión ni anfitrión alternativo5 en una *Sesión Zoom.* Cuando se visualiza a nivel de *Curso Horario*, corresponde al promedio de todas las duraciones (tiempos) que permanecieron los alumnos en cada *Sesión Zoom* del *Curso Horario.*

#### **5) Duración de las sesiones (minutos)**

Duración de la *Sesión Zoom* en minutos. Cuando se visualiza a nivel de curso-horario, *Facultad del curso*, *Especialidad del curso*, se considera la suma de las duraciones de todas6 las sesiones correspondientes al *Curso Horario, Facultad del curso, Especialidad del curso,*  respectivamente.

*<sup>5</sup>"Host" (Anfitrión): Solo puede haber uno en toda la Sesión Zoom, "Alternative-host" (Anfitrión Alternativo): Se asigna cuando se programa la reunión, puede iniciar la sesión Zoom. "Co-host" (Co anfitrión): No existe límite en la cantidad de co-hosts en la sesión Zoom. el "Host" los asigna durante la misma sesión, para todo efecto en este tablero, no se identifican los co-host.* 

*6 En el caso de un curso que tenga 2 o más sesiones a la semana, entonces el promedio se realiza en base al total de las sesiones que se van dando semana a semana.*

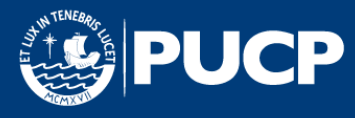

#### **6) Duración promedio de las sesiones (minutos)**

Promedio de la duración de las *sesiones Zoom*. Cuando se visualiza a nivel *Curso Horario,*  es el promedio de duración de todas<sup>7</sup> las sesiones del *Curso Horario*. Cuando se visualiza a nivel de *Facultad del curso* o *Especialidad del curso*, es el promedio de lo obtenido a nivel *Curso Horario.*

#### **7) Número de alumnos (promedio)**

Número de alumnos del *Curso Horario*<sup>8</sup> .

#### **8) Número de alumnos participantes (promedio)**

Número de participantes distintos que no son anfitrión o anfitrión alternativo<sup>9</sup> ("*host*" o "*alternative host*") que hay en una *Sesión Zoom.* Cuando se visualiza a nivel de *Curso Horario* corresponde al promedio del número de participantes que no son anfitrión o anfitrión alternativo<sup>9</sup> que estuvieron presentes en cualquiera de las sesiones del *Curso Horario.* Cuando se visualiza a nivel *Facultad del curso* o *Especialidad del curso* es un promedio de estos promedios.

#### **9) Número de Ingresos (promedio)**

Conteo o número de ingresos que tuvo cada estudiante a la *Sesión Zoom.*  Cuando se visualiza a nivel de *Curso Horario, Facultad del Curso* o *Especialidad del curso* es el número de ingresos promedio de los estudiantes en cualquiera de las sesiones del *Curso Horario.*

- *7 En el caso de un curso que tenga 2 o más sesiones a la semana, entonces el promedio se realiza en base al total de las sesiones que se van dando semana a semana.*
- *8 El número de alumnos corresponde a los alumnos registrados como participantes en Paideia y pueden cambiar para cada semana, según los ajustes que se hagan en el proceso de matrícula correspondiente.*
- *<sup>9</sup>"Host" (Anfitrión): Solo puede haber uno en toda la Sesión Zoom, "Alternative-host" (Anfitrión Alternativo): Se asigna cuando se programa la reunión, puede iniciar la sesión Zoom. "Co-host" (Co anfitrión): No existe límite en la cantidad de co-hosts en la sesión Zoom. el "Host" los asigna durante la misma sesión, para todo efecto en este tablero, no se identifican los co-host.*

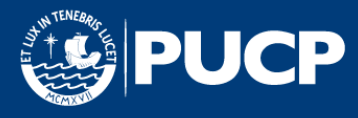

#### **10) Número de sesiones**

Conteo de *sesiones Zoom*. Cuando se visualiza a nivel de *Curso Horario, Facultad*  del curso, Especialidad del curso, se considera el conteo de todas<sup>10</sup> las sesiones correspondientes al *Curso Horario, Facultad del curso, Especialidad del curso,*  respectivamente.

#### **11) Número de sesiones promedio por semana**

Promedio del número de sesiones por semana: **[Número de sesiones] / [Número de semanas]**

#### **12) % Acum**

Porcentaje acumulado de número de sesiones por *Rango de duración* de tiempo.

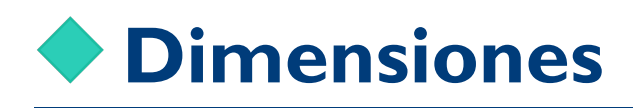

#### **1) Curso Horario**

Nombre completo del horario que aparece en Paideia. Contiene el ciclo, el nombre completo del curso, el código del curso y el código del horario (o los horarios cuando se han agrupado varios horarios).

#### **2) Día**

Día de la semana que corresponde a la fecha en la que se realizó la *Sesión Zoom* (Por ejemplo: lunes, martes, etc.).

*10 En el caso de un curso que tenga 2 o más sesiones a la semana, entonces el promedio se realiza en base al total de las sesiones que se van dando semana a semana.* 

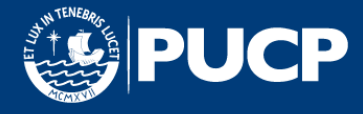

# **3) Especialidad del curso**

Nombre de la especialidad de los planes de estudios vigentes a los que pertenece un curso.

Si un mismo curso pertenece a planes de estudios vigentes de diferentes especialidades, se considerará la Especialidad del curso "COMUNES".

## **4) Es Anfitrión**

Indica si el participante es un anfitrión o anfitrión alternativo ("*Host*" o "*alternative-host*"11).

### **5) Facultad del curso**

Abreviatura de la facultad (también puede ser EEGG o Escuela) del curso.

#### **6) Rango de duración**

Rango de duración de tiempo en espacios de 15 min.

#### **7) Semana**

Fecha de inicio de la semana.

#### **8) Sesión** *Zoom*

Sesión de videoconferencia que se da en una fecha, identificada por el código de la sesión (*meeting-id*) y la fecha de inicio de la sesión. **En el caso que un** *meeting-id* **se repita en un mismo día, será considerado como una sola sesión.**

# **9) Participante**

Nombre con el que el participante ingresa a la sesión.

*<sup>11</sup>"Host" (Anfitrión): Solo puede haber uno en toda la Sesión Zoom, "Alternative-host" (Anfitrión Alternativo): Se asigna cuando se programa la reunión, puede iniciar la sesión Zoom. "Co-host" (Co anfitrión): No existe límite en la cantidad de co-hosts en la sesión Zoom. el "Host" los asigna durante la misma sesión, para todo efecto en este tablero, no se identifican los co-host.*

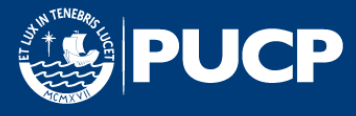

# **10) Rol**

Nombre del rol que tiene en Paideia, en cada Curso Horario, el participante de las sesiones. Para ello, el sistema identifica al participante, y su rol en Paideia, mediante su correo electrónico. Se muestran los roles PROFESOR, JP CON PERMISOS y JP SIN PERMISOS. Para aquellos que el sistema no los puede identificar, el rol será PARTICIPANTE.

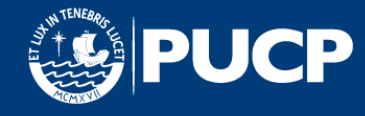

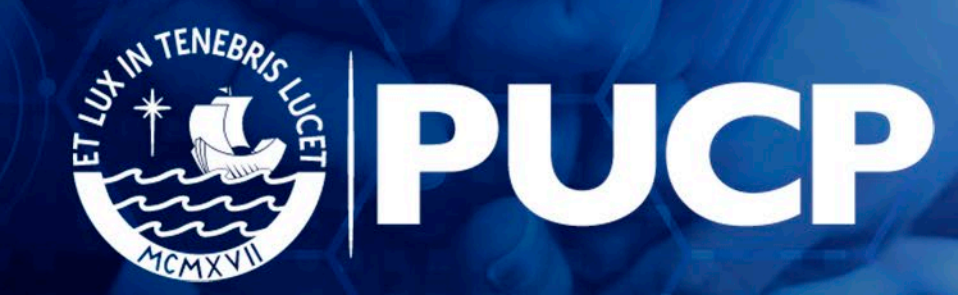